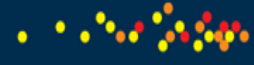

## **بيان افصاح اخملاطر**

**يشهد العالم رواجًا متصاعدًا خلدمة التداول عبر االنترنت سواء من ناحية حجم العمليات أو عدد املتعاملني أو عدد األوراق املالية املتداولة، وذلك نتيجة اإلقبال املتزايد على التعامل من خالل شبكة االنترنت بدلًا من التعامل بالطريقة التقليدية املتمثلة بتفويض الوسيط للقيام بتنفيذ العمليات املطلوبة.**

**في تداول األوراق املالية عبر االنترنت يقوم العميل بإدخال أوامر الشراء والبيع اخلاصة به دون احلاجة لالتصال مع الوسيط وتفويضه بذلك.**

**وعليه فإن املستثمر هو صاحب القرار االستثماري بيعًا وشراءً وهو املسؤول عن تنفيذ هذا القرار من خالل ادخال األمر املناسب إلى نظام التداول االلكتروني بواسطة البرنامج الذي يوفره الوسيط لعمالئه.**

**يجب على املستثمر قبل استخدامه خلدمة التداول عبر االنترنت أن يعي بعض األمور الفنية والتنظيمية املتعلقة بهذه اخلدمة، إضافة إلى إدراكه التام بأن استخدام شبكة االنترنت ينطوي على عدد من اخملاطر التي قد حتقق له خسارة غير مرغوب فيها، وقد ترتبط هذه اخملاطر بشبكة االنترنت نفسها، أو بالبرنامج املستخدم، أو بنظام التداول االلكتروني، إضافة الى سوء استخدام اخلدمة من قبل املستثمر.**

**لذا على املستثمر أن يقرّ بأنه يدرك ويقبل بهذه اخملاطر التي قد يواجهها أثناء التداول عبر شبكة االنترنت، وأن شركة الوساطة لن تكون مسؤولة عن حاالت فشل االتصال أو تعطله أو تأخره عند التداول عبر االنترنت، كما أنها لن تكون مسؤولة عن األخطاء الناجتة في أرصدة احلسابات نتيجة هذا الفشل أو العطل.**

## **بعض مخاطر التداول عبر االنترنت:**

-1 **فقدان كلمة املرور اخلاصة بحساب املستثمر.**

**فقدان اسم املستخدم وكلمة املرور أو عدم احملافظة عليها أو إفشاءها للغير قد يترتب عليه مخاطر عديدة تكمن في متكن طرف ثالث من الدخول إلى حساب املستثمر وإساءة استخدام هذا احلساب.**

**-2 آلية عمل برنامج التداول عبر االنترنت**

**على العميل االطالع جيدًا على وظائف برنامج التداول عبر االنترنت قبل البدء باستخدامه وعليه أن يطلع جيدًا على دليل استخدام البرنامج قبل استخدامه واالستفسار من شركة الوساطة عن أية أمور لم تتضح له من خالل دليل املستخدم.**

-3 **أعطال شبكة االنترنت** 

**األعطال التي تتعرض لها شبكة االنترنت قد تؤدي إلى االنقطاع اجلزئي أو التام للخدمة األمر الذي يعني فقدان االتصال مع األوامر املدخلة إلى نظام التداول االلكتروني وعلى العميل االتصال فورًا مع شركة الوساطة وإبالغها باملشكلة التي تعرض لها لتقوم الشركة بدورها بالسيطرة على األوامر املدخلة والعودة إلى الطريقة التقليدية في التداول حلني عودة اخلدمة للعميل من جديد.**

-4 **سرعة االتصال مع شبكة االنترنت.**

**School Support** 

**سرعة االتصال قد تؤثر على كفاءة استقبال املعلومات أو تسييرها عبر االنترنت وقد يحدث تأخير في استالم معلومات التداول ورسائل التبليغ الواردة من نظام التداول بخصوص األوامر املدخلة، كما قد يترتب على هذا األمر تأخر إرسال أوامر الشراء والبيع إلى نظام التداول االلكتروني.**

-5 **ازدياد حدة نشاط حركة التداول بشكل مفاجئ.**

**إن ازدياد نشاط حركة التداول بشكل مفاجئ أو حتى ازدياد شدة التزاحم على اخلدمة التي يقدمها الوسيط لعمالئه قد يترتب عليه ازدياد زخم املعلومات التي يتم تراسلها من خالل شبكة االنترنت، األمر الذي قد يؤدي الى احتمالية تأخر وصول املعلومات أو حتديث أسعار األوراق املالية على البرنامج املستخدم، إضافة إلى دور التزاحم وزيادة حركة التداول في انقطاع أو فشل االتصال باخلدمة.**

-6 **أعطال جهاز احلاسب اآللي املستخدم من قبل املستثمر.**

**إن األعطال التي قد يتعرض لها جهاز احلاسب اآللي اخلاص باملستثمر قد تؤدي إلى تقليل فرصة إمتام العمليات أو عدم التمكن من تنفيذها نهائيًا، أو عدم إمكانية الدخول إلى االنترنت لالتصال باخلدمة، أو حتى عدم استالم رسائل التبليغ الواردة من نظام التداول االلكتروني بخصوص األوامر املدخلة، لذا يجب على**  المستثمر إجراء الصيانة الدورية اللازمة لجهاز الحاسب الآلي الخاص به وتحديثه خشية تعرّضه لأعطال مفاجئة.

-7 **أخطاء في أسعار ومعلومات تداول األوراق املالية التي يتم بثها من خالل برنامج التداول عبر االنترنت.**

**قد تؤدي األعطال املذكورة أعاله والتي تتعرض لها األنظمة والبرمجيات، أو األجهزة وخطوط االتصال املستخدمة إلى وصول املعلومات بشكل خاطئ إلى املستثمر، لذا على املستثمر في حال مالحظة أي أخطاء في األسعار ومعلومات التداول األخرى التوقف عن استخدام اخلدمة فورًا وإبالغ الوسيط بذلك خشية حتقق خسائر غير مرغوب فيها.**

-8 **تدخل طرف ثالث:**

**في حال تدخل طرف ثالث في شبكة االتصال مبا في ذلك اعتراض رسائل التبليغ أو إرسالها من قبل احملتالني ومنتحلي الشخصيات مثل مواقع شبكة االنترنت والدخول اليها والعبث بها أو قيام طرف ثالث بإدخال برامج وأنظمة إلى جهاز احلاسب اآللي اخلاص باملستثمر مبا في ذلك الفيروسات وبرامج التطفل والتسلل ....... الخ والتي ميكن أن تتداخل مع أو تتلف االتصاالت وتسبب ضررًا في أنظمة احلاسب اآللي املستخدم. لذا يجب على املستثمر أن يقوم دائمًا بتشغيل البرامج احلاجبة والواقية من املتطفلني واملتطفلني واملتسللني )**Firewalls**)، والبرامج املضادة للفيروسات، والعمل على متابعة عملية حتديثها بشكل دوري ومستمر.ّ**

- -9 **التعديالت الداخلية على أنظمة احلاسب اآللي التابع للمستثمر من قبل موظفيه ومستخدميه والعاملني لديه )في حال كان املستثمر شخص اعتباري(.**
- -10 **اإلهمال في التعامل مع البيانات احلساسة والسرية من قبل أشخاص يستخدمون أنظمة احلاسب اآللي اخلاصة باملستثمر أو البيانات اخملزنة فيها.**
- -11 **عدم توفير البرامج احلاجبة والواقية )**Firewalls**)، والبرامج املضادة للفيروسات وكلمات السر وآليات مراقبة الدخول األخرى على جهاز احلاسب اآللي اخلاص بالعميل، والتي تساعد في التقليل من مخاطر استخدام شبكة االنترنت في االتصاالت وفي تنفيذ عمليات التداول.**
- -12 **أخطاء ادخال/ تعديل/ إلغاء أوامر الشراء والبيع. وهنا قد يقوم العميل بإدخال/ تعديل/ إلغاء أوامر الشراء والبيع بشكل خاطئ كأن يدخل أمر شراء بدل البيع، أو يعدل األسعار بشكل خاطئ ما قد يحقق خسارة غير مرغوب بها.**
	- -13 **أية مخاطر أخرى ناجمة عن استخدام شبكة االنترنت.**

**كما يقر العميل بأنه على علم بأن تقنيات األمن واحلماية، والوسائل املستخدمة لغايات االقتحام والدخول إلى مواقع االنترنت والعبث بها واالعتراض والتدخل في اتصاالت االنترنت وأية مخاطر أخرى ناجتة عن استخدام شبكة االنترنت تتزايد بصورة مطردة مع الوقت، وأنه من الضروري متابعة حتديث تقنيات وإجراءات األمن واحلماية باستمرار، وحتسني اتصاالت االنترنت وآليات تنفيذ عمليات التداول التي تتم من خالل شبكة االنترنت.**